## **Smarter googeln**

Um das volle Potenzial der Google-Suche beim Lernen zu nutzen

**Nutze Anführungszeichen (""), um eine Wortkombination zu suchen.** Setzt du mehrere Worte zusammen zwischen Anführungszeichen, sucht Google nach exakt dieser Wortfolge. So kannst du deine Suche eingrenzen.

**Nutze den Asterisk (\*), um zu kennzeichnen, welches Wort variabel eingesetzt werden soll.** In einer durch Anführungszeichen spezifizierten Suche kannst du so eine Auslassung kennzeichnen, die Google durch Suchvorschläge füllt, z.B. "Wer im \* sitzt, sollte nicht mit Steinen werfen".

**Schließe einzelne Wortkombinationen durch ein Minus (-) aus.** Ein "-" vor einem Wort lässt Google die Kombinationen dieser Wörter ausschließen; so kannst du spezifizieren, um welche Zusammenhänge es dir gerade nicht geht, z.B. "Jaguar - Auto". Schließe einzelne Wortkombinationen<br>Abel – Minus (-) aus. Ein "-" vor einem<br>Abel – Wort lässt Google die Kombinationen dieser<br>Abel – Wörter ausschließen; so kannst du spezi-

**Grenze die Suche mit einem Doppelpunkt**  (:) auf einer Seite ein. Der Marker "site:" gefolgt von einer Domain lässt Google ausschließlich auf dieser Website suchen, z.B. "Karneval site:spiegel.de" (Artikel zum Karneval auf Spiegel Online).

**Suche Webseiten, die auf eine andere**  Webseite verlinken. Der Marker "link:" gefolgt von einer Domain lässt Google solche Webseiten anzeigen, die auf die genannte Domain verweisen, z.B. "link:spiegel.de".

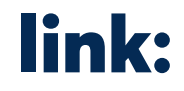

**Suche ähnliche Webseiten.** Beim Marker "related:" gefolgt von einer Domain, filtert Google solche Webseiten heraus, die inhaltlich ähnlich zur genannten Webseite sind, z.B. "related:spiegel.de".

## site: link: related: